## **MODEL EXAMINATION MARCH 2012**

**HSE 1 Maximum marks :80**

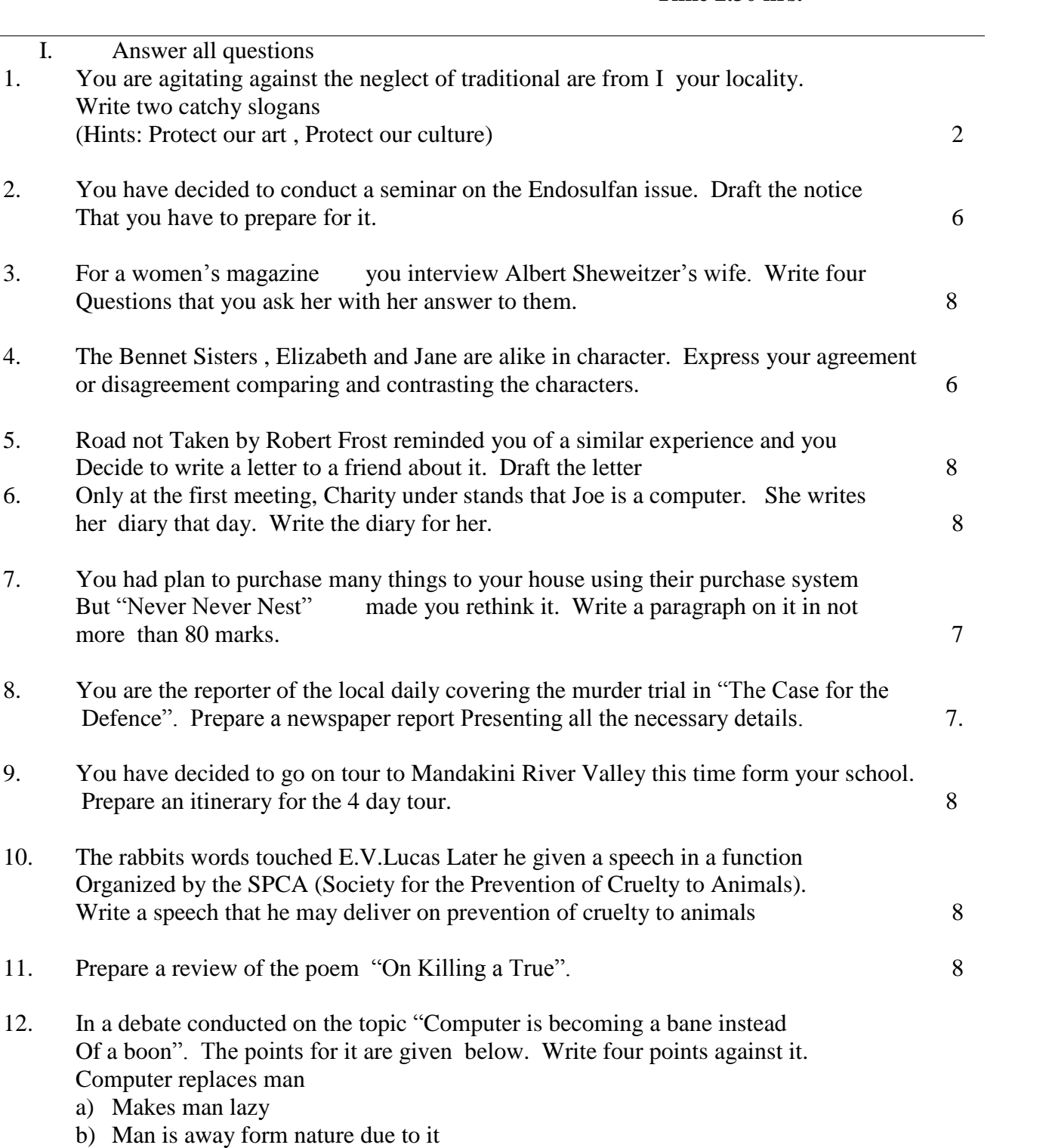

c) It dehumanizes us and creates computer buffs. 4

**Time 2.30 hrs.**

## **pdfMachine**

## **A pdf writer that produces quality PDF files with ease!**

[Produce quality PDF files in seconds and preserve the integrity of your original documents. Compatible across](http://www.pdfmachine.com?cl)  nearly all Windows platforms, simply open the document you want to convert, click "print", select the "Broadgun pdfMachine printer" and that's it! Get yours now!